# **Shifter: Containers for HPC**

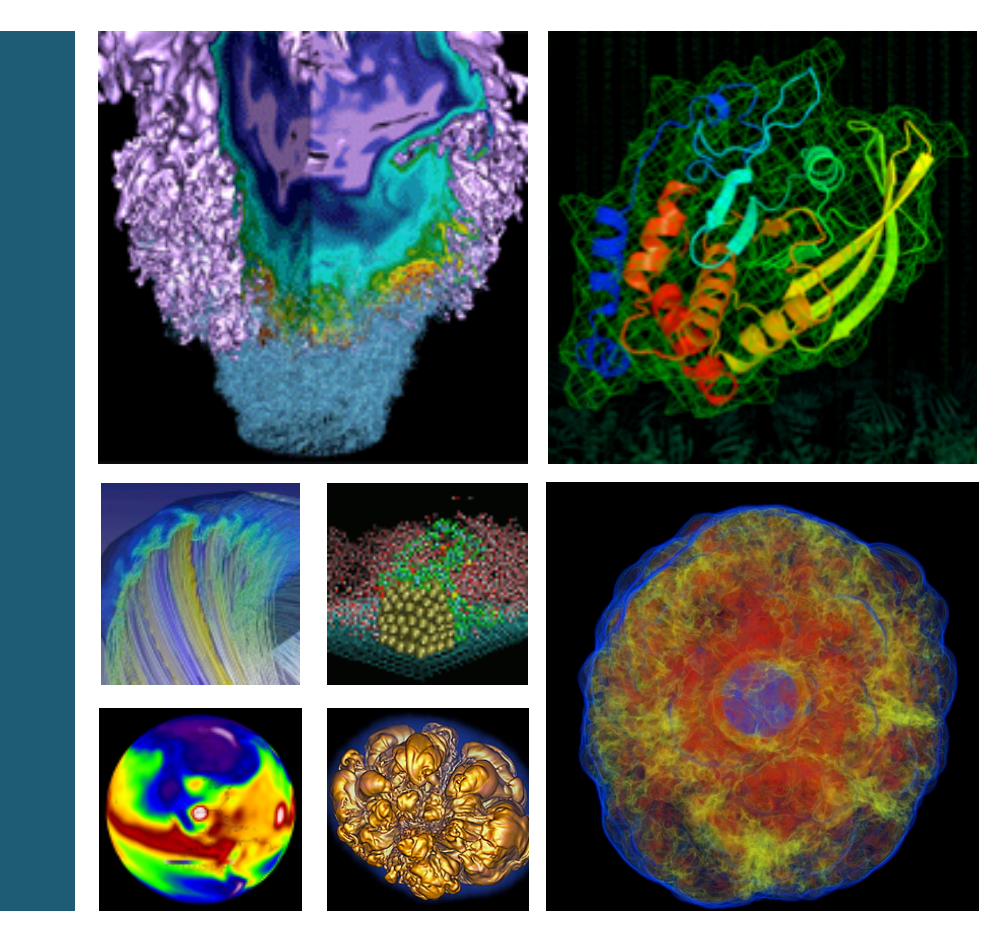

![](_page_0_Picture_2.jpeg)

#### **Doug Jacobsen and Shane Canon NERSC/Lawrence Berkeley Lab**

**NorduGrid 2016 May 31, 2016** 

![](_page_0_Picture_6.jpeg)

![](_page_0_Picture_7.jpeg)

![](_page_1_Picture_0.jpeg)

![](_page_1_Picture_1.jpeg)

- **Motivation and Background**
- **Shifter Architecture and Design**
- Shifter in Action
- **Discussion and Future Work**

![](_page_1_Picture_6.jpeg)

![](_page_1_Picture_7.jpeg)

![](_page_2_Picture_1.jpeg)

Cray – UDI COE and technical input **Dani Conner, Martha Dumler, Rose Olson,** Dave Henseler, Dean Roe, Don Bahls, Bill Sparks **Kitrick Sheets, Alan Mutschelknaus, Andrew Barry** 

**NERSC – Benchmarks and Use Cases** Lisa Gerhardt, Rollin Thomas, Wahid Bhimji, Debbie Bard

**Others – Contributors and Use Cases Miguel Gila (CSCS), Vakho Tsulaia**

> This work was supported by the Director, Office of Science, Office of Advanced Scientific Computing Research of the U.S. Department of Energy under Contract No. **DE-AC02-05CH11231**.

![](_page_2_Picture_6.jpeg)

![](_page_2_Picture_7.jpeg)

# **Convergence of Disruptive Technology**

![](_page_3_Picture_1.jpeg)

**• Increasing Role of Data** 

![](_page_3_Picture_3.jpeg)

**• Converging HPC and Data Platforms** 

• New Models of Application **Development and Delivery** 

![](_page_3_Picture_6.jpeg)

![](_page_3_Picture_7.jpeg)

#### **DOE Facilities Require Exascale Computing and Data**

![](_page_4_Picture_1.jpeg)

![](_page_4_Picture_2.jpeg)

- Petabyte data sets today, many growing exponentially
- **Processing requirements grow super-linearly**
- **Need to move entire DOE workload to Exascale**

![](_page_4_Picture_6.jpeg)

![](_page_4_Picture_7.jpeg)

#### **Converging Data Intensive Systems and HPC**

![](_page_5_Picture_1.jpeg)

![](_page_5_Figure_2.jpeg)

![](_page_5_Figure_3.jpeg)

#### **Why Convergence?**

- current and emerging data challenges • Scale: Cori will have the scale needed to tackle
- Coupling: Increasing Need to Couple Simulation and Analysis
- Capabilities: Access to the Burst Buffer
- Exascale: Helps place data intensive communities on exascale path

![](_page_5_Picture_9.jpeg)

![](_page_5_Picture_10.jpeg)

#### **Popular features of a data intensive system and supporting them on Cori**

JIVLIV

![](_page_6_Picture_1.jpeg)

**BERKELEY LAB** 

![](_page_6_Picture_84.jpeg)

![](_page_7_Picture_0.jpeg)

### **Docker Basics**

**Build images that** captures applications **requirements.** 

**Build** 

- **Manually commit or** use a recipe file.
- Push an image to DockerHub, a hosted **registry, or a private** Docker Registry.
- **Share Images**

**Use Docker Engine to** pull images down and **execute a container** from the image.

![](_page_7_Picture_8.jpeg)

![](_page_7_Picture_9.jpeg)

![](_page_7_Picture_10.jpeg)

![](_page_7_Picture_11.jpeg)

![](_page_7_Picture_12.jpeg)

![](_page_7_Picture_13.jpeg)

![](_page_7_Picture_14.jpeg)

Run

## **Why not just run Docker**

- **System Architecture: Docker assumes local disk**
- **Security: Docker currently uses an all or nothing** security model. Users would effectively have system privileges
- Integration: Docker doesn't play nice with batch **systems.**
- **System Requirements: Docker typically requires a very modern kernel**
- **Complexity: Running real Docker would add new** layers of complexity

![](_page_8_Picture_8.jpeg)

 $\overline{\phantom{a}}$ 

![](_page_8_Picture_9.jpeg)

![](_page_8_Picture_10.jpeg)

![](_page_8_Picture_11.jpeg)

![](_page_9_Picture_1.jpeg)

- Partnership with Cray to design a solution to run containers on an HPC platform.
- **Design Goals:** 
	- $-$  User independence: Require no administrator assistance to launch an application inside an image
	- $-$  Shared resource availability (e.g., PFS/DVS mounts and network interfaces)
	- $-$  Leverages or integrates with public image repos (i.e. DockerHub)
	- $-$  Seamless user experience
	- $-$  Robust and secure implementation

![](_page_9_Picture_9.jpeg)

![](_page_9_Picture_10.jpeg)

## **Implementation**

![](_page_10_Picture_1.jpeg)

![](_page_10_Picture_2.jpeg)

![](_page_10_Picture_3.jpeg)

![](_page_10_Picture_4.jpeg)

![](_page_10_Picture_5.jpeg)

![](_page_10_Picture_6.jpeg)

![](_page_10_Picture_7.jpeg)

![](_page_10_Picture_8.jpeg)

![](_page_11_Picture_0.jpeg)

#### $-12 -$

 $-$  Integrates Shifter with WLM

• Work Load Manager Integration

#### - Instantiates images securely on compute resources

- **Shifter Runtime**
- DockerHub and Private Registries

 $-$  Imports and converts images from

#### **• Shifter Image Gateway**

**Shifter Components**

![](_page_11_Picture_9.jpeg)

![](_page_11_Picture_10.jpeg)

![](_page_11_Picture_11.jpeg)

## **Shifter Architecture and Flow**

![](_page_12_Picture_1.jpeg)

![](_page_12_Figure_2.jpeg)

![](_page_12_Picture_3.jpeg)

![](_page_12_Picture_4.jpeg)

## **Image Gateway Design**

![](_page_13_Picture_1.jpeg)

![](_page_13_Figure_2.jpeg)

- **Python Flask Application provides REST interface**
- Mongo Database stores image metadata and provides an index of available images
- **•** Python Celery provides a distributed queueing system
- **Celery "Workers" do the actual image manipulation including pulling Docker Images from DockerHub or Registries**

![](_page_13_Picture_7.jpeg)

![](_page_13_Picture_8.jpeg)

![](_page_14_Picture_1.jpeg)

- Custom Plugin using the Spank plugin architecture
- Allows users to specify images, volumes and other **options directly in the batch submission.**
- Plugin pre-allocates a common Shifter area (best for **MPI** applications).
- **Enables sshd to the containers within the compute** node allocation (virtual cluster)

![](_page_14_Picture_6.jpeg)

![](_page_14_Picture_7.jpeg)

# **Shifter in Action**

![](_page_15_Picture_1.jpeg)

![](_page_15_Picture_2.jpeg)

![](_page_15_Picture_3.jpeg)

![](_page_15_Picture_4.jpeg)

![](_page_15_Picture_5.jpeg)

![](_page_15_Picture_6.jpeg)

![](_page_15_Picture_7.jpeg)

![](_page_16_Picture_1.jpeg)

```
FROM ubuntu:14.04 
MAINTAINER Shane Canon scanon@lbl.gov
# Update packages and install dependencies 
RUN apt-update –y && \ 
    apt-get install -y build-essential 
                                              Dockerfile
```

```
# Copy in the application 
ADD . /myapp
# Build it 
RUN cd /myapp && \ 
     make && make install
```
> docker build -t scanon/myapp:1.1. > docker push scanon/myapp:1.1 

![](_page_16_Picture_5.jpeg)

![](_page_16_Picture_6.jpeg)

### **Use the Image with Shifter**

![](_page_17_Picture_1.jpeg)

```
#!/bin/bash 
#SBATCH -N 16 -t 20 
#SBATCH --image=docker:scanon/myapp:1.1 
#SBATCH --volume=/global/cscratch1/sd/canon/
backingFile:/mnt:perNodeCache=size=100G 
module load shifter 
export TMPDIR=/mnt
srun -n 16 shifter /myapp/app 
                                                Submit script
```
> shifterimg pull docker:scanon/myapp:1.1 > sbatch ./job.sl

![](_page_17_Picture_4.jpeg)

![](_page_17_Picture_5.jpeg)

### **Shifter accelerates Python Apps**

![](_page_18_Picture_1.jpeg)

![](_page_18_Figure_2.jpeg)

![](_page_18_Picture_3.jpeg)

![](_page_18_Picture_4.jpeg)

![](_page_19_Picture_0.jpeg)

![](_page_19_Picture_1.jpeg)

- Python must walk through the python libraries to **construct the namespace**
- Python must load up any dynamic libraries that are **required**
- The loader must traverse the LD LIBRARY PATH to **find the libraries to load**

![](_page_19_Picture_5.jpeg)

![](_page_19_Picture_6.jpeg)

## **File System flow – Traditional vs Shifter**

![](_page_20_Picture_1.jpeg)

![](_page_20_Figure_2.jpeg)

![](_page_20_Picture_3.jpeg)

![](_page_20_Picture_4.jpeg)

## **Shifter and Atlas**

![](_page_21_Picture_1.jpeg)

![](_page_21_Figure_2.jpeg)

- ATLAS software built and maintained by the international collaboration.
- Makes heavy use of "CVMFS" a software distribution system.
- Complete ATLAS CVMFS distro is O(TB) in size.
- Shifter provides linear startup times and requires no additional integration to run on the Cray systems.
- Images range from ~200GB to 3 TB!! U.S. DEI - 22 -

Science

![](_page_21_Picture_8.jpeg)

![](_page_22_Picture_1.jpeg)

Per-Node Write Cache provides local disk like functionality but is backed by the Parallel File System.

![](_page_22_Picture_118.jpeg)

Results of a simple "dd" test to simulate writing  $\sim$ 5GB of small transaction I/O (**dd if=/dev/zero of=\$TARGET bs=512 count=10M**) 

\* Extrapolated from a single node test 

![](_page_22_Picture_6.jpeg)

![](_page_22_Picture_7.jpeg)

### **Per-Node Write Cache (IOPS)**

![](_page_23_Picture_1.jpeg)

![](_page_23_Figure_2.jpeg)

Results of an IOR File per-process, 2 tasks per node, 512B transfer size, 2GB write. 100x faster than Lustre at the same scale.

![](_page_23_Picture_4.jpeg)

![](_page_23_Picture_5.jpeg)

**Spark**

- **"Big Data" high productivity analytics Framework**
- **Designed around commodity clusters (Ethernet network and local disk)**
- Shifter image: lgerhardt/spark-1.6.0
- Uses per-Node write cache for spills and **other temporary per-node file caches.**
- **Tested up to full scale of Cori Phase 1 (1600 nodes) with multiple Spark** applications.

![](_page_24_Picture_7.jpeg)

![](_page_24_Picture_8.jpeg)

 $-25 -$ 

![](_page_25_Picture_1.jpeg)

- **In Image** 
	- $-$  Add required libraries directly into image.
	- $-$  Users would have to maintain libraries and rebuild images after an upgrade.
- **Managed Base Image (Golden Images)** 
	- $-$  User builds off of a managed image that has required libraries.
	- $-$  Images are built or provided as part of a system upgrade.
	- $-$  Constrained OS choices and a rebuild is still required.

#### • Volume Mounting

- $-$  Applications built using ABI compatibility.
- $-$  Appropriate libraries are volume mounted at run time.
- $-$  No rebuild required, but may not work for all cases.

![](_page_25_Picture_13.jpeg)

![](_page_25_Picture_14.jpeg)

## **Advanced example with MPI support**

![](_page_26_Picture_1.jpeg)

```
FROM cern/slc6-lite:latest 
## update packages and install dependencies 
RUN yum upgrade -y && \ 
     yum –y install csh tar numpy scipy matplotlib gcc
WORKDIR / 
## replace mpi4py with cray-tuned one 
ADD optcray_cori.tar / 
ADD mpi4py-1.3.1.tar.gz /usr/src
ADD mpi.cfg /usr/src/mpi4py-1.3.1/ 
RUN cd /usr/src/mpi4py-1.3.1 && \ 
     chmod -R a+rX /opt/cray && chown -R root:root /opt/cray && \ 
     python setup.py build && \ 
     export MPI4PY_LIB=$( rpm -ql $(rpm -qa | grep mpi4py | head -1) | egrep "lib$" ) && \ 
     export MPI4PY_DIR="${MPI4PY_LIB}/.." && \ 
     python setup.py install && \ 
     cd / && rm -rf /usr/src/mpi4py-1.3.1 && \ 
     echo "/opt/cray/wlm_detect/default/lib64/libwlm_detect.so.0" >>/etc/ld.so.preload && \ 
     (echo "/opt/cray/mpt/default/gni/mpich2-gnu/48/lib\n/opt/cray/pmi/default/lib64";\ 
      echo "/opt/cray/ugni/default/lib64\n/opt/cray/udreg/default/lib64";\ 
      echo "/opt/cray/xpmem/default/lib64\n/opt/cray/alps/default/lib64") \ 
      >> /etc/ld.so.conf && \ 
     ldconfig
                                                                                 Dockerfile
```
#### > docker build –t scanon/myapp:1.1 . > docker push scanon/myapp:1.1

![](_page_26_Picture_4.jpeg)

![](_page_26_Picture_5.jpeg)

#### **Advanced example with Golden Image**

![](_page_27_Picture_1.jpeg)

**Dockerfile** 

**FROM nersc/cori:latest**

**ADD . /myapp RUN cd /myapp && \ make** 

> docker build –t scanon/myapp:1.1 . > docker push scanon/myapp:1.1 

![](_page_27_Picture_5.jpeg)

![](_page_27_Picture_6.jpeg)

![](_page_28_Picture_1.jpeg)

- **Using network abstraction libraries:** 
	- libfabric for OpenMPI 2.0+
	- $-$  mpich-abi layer for mpich, Cray-MPI, Intel-MPI
- User would construct image linking application **against "vanilla" abstraction layer**
- Site would configure shifter to preempt those **libraries in the container at runtime**
- Advantage: easy to build and share containers that can work at multiple sites, still get full MPI **performance**

![](_page_28_Picture_8.jpeg)

![](_page_28_Picture_9.jpeg)

## **Discussion and Future Work**

![](_page_29_Picture_1.jpeg)

![](_page_29_Picture_2.jpeg)

![](_page_29_Picture_3.jpeg)

![](_page_29_Picture_4.jpeg)

![](_page_29_Picture_5.jpeg)

![](_page_29_Picture_6.jpeg)

![](_page_29_Picture_7.jpeg)

![](_page_29_Picture_8.jpeg)

![](_page_29_Picture_9.jpeg)

![](_page_30_Picture_1.jpeg)

- Develop an application on your desktop or laptop and easily run it on a Cray or other Supercomputer
- Enables the user to solve their dependency **problems themselves**
- Run the (Linux) OS of their choice and the software **versions they need**
- Improves application performance in many cases
- **Improves reproducibility**
- **Improves sharing (through sites like Dockerhub)**

![](_page_30_Picture_8.jpeg)

![](_page_30_Picture_9.jpeg)

#### **Roadmap**

![](_page_31_Picture_1.jpeg)

- **16.05 Release:** 
	- Support for RHEL 6/7, SLES 11/12, Rhine/Redwood
	- RPM builds
	- Improved scaling
	- UI Improvements
	- $-$  Per-node write cache
	- Bug Fixes

#### • **16.08 Release**

- $-$  ACL support (private and authenticated images)
- $-$  Image expiry and removal
- $-$  Image usage statistics and metrics
- $-$  Overlayfs support (stretch)
- $-$  Debian packages for Ubuntu LTS

![](_page_31_Picture_15.jpeg)

![](_page_31_Picture_16.jpeg)

![](_page_32_Picture_1.jpeg)

- Continue to simplify installation and increase test **coverage**
- Expand support for other image types and batch systems (with outside help)
- Create a base image for running MPI applications in **a NERSC private Docker registry**
- Continue to promote Docker and Shifter within the **HPC community to increase access**

![](_page_32_Picture_6.jpeg)

![](_page_32_Picture_7.jpeg)

![](_page_33_Picture_0.jpeg)

![](_page_33_Picture_1.jpeg)

- Shifter is enabling and improving support for Data Intensive **Workloads**
- "Shifter" implementation demonstrates that centers can provide the flexibility of Docker without sacrificing security, scalability or performance.
- Shifter opens the door to the many benefits of Docker including easy sharing of images, reproducibility, etc.

http://github.com/NERSC/shifter

![](_page_33_Picture_6.jpeg)

![](_page_33_Picture_7.jpeg)

![](_page_34_Picture_0.jpeg)

#### **National Energy Research Scientific Computing Center**

![](_page_34_Picture_2.jpeg)

![](_page_34_Picture_3.jpeg)